## www.GoArmyEd.com

## Uploading Documents into your eFile on GoArmyEd

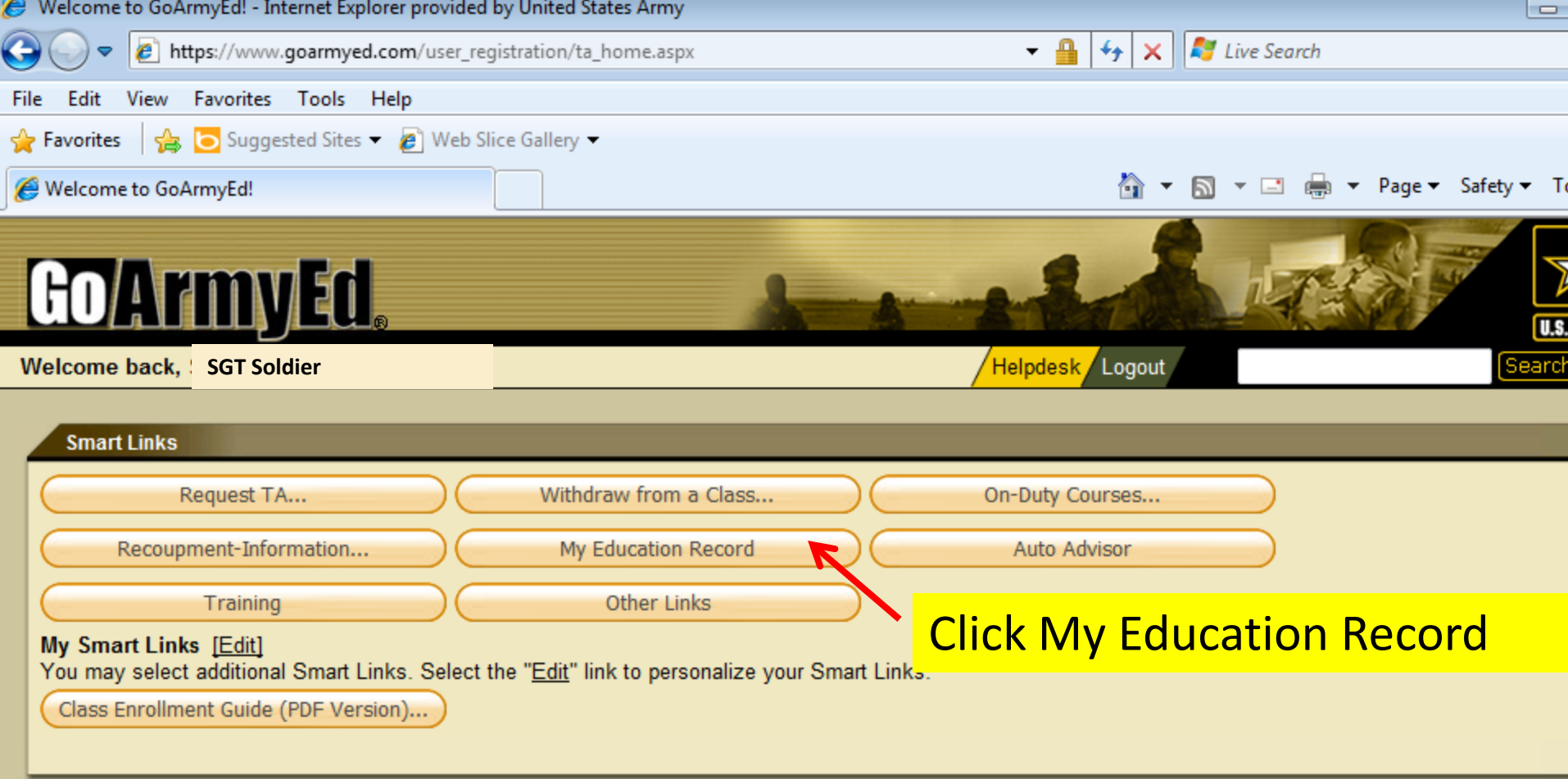

## **Help Desk Resources**

- · View GoArmyEd Introductory Slides
- Launch Quick Start Training
- View Reference Documents
- · Test Schedule
- Create a Helpdesk Case
- Track Helpdesk Case(s)

## **System Status**

GoArmyEd Scheduled Downtime - 17 December 2011 from 8:00 a.m. to 2:0 p.m. Eastern Time GoArmyEd will be down from 8:00 a.m. to 2:00 p.m. Eastern Time, 17 Dec...Vi

**Tip of the Day** 

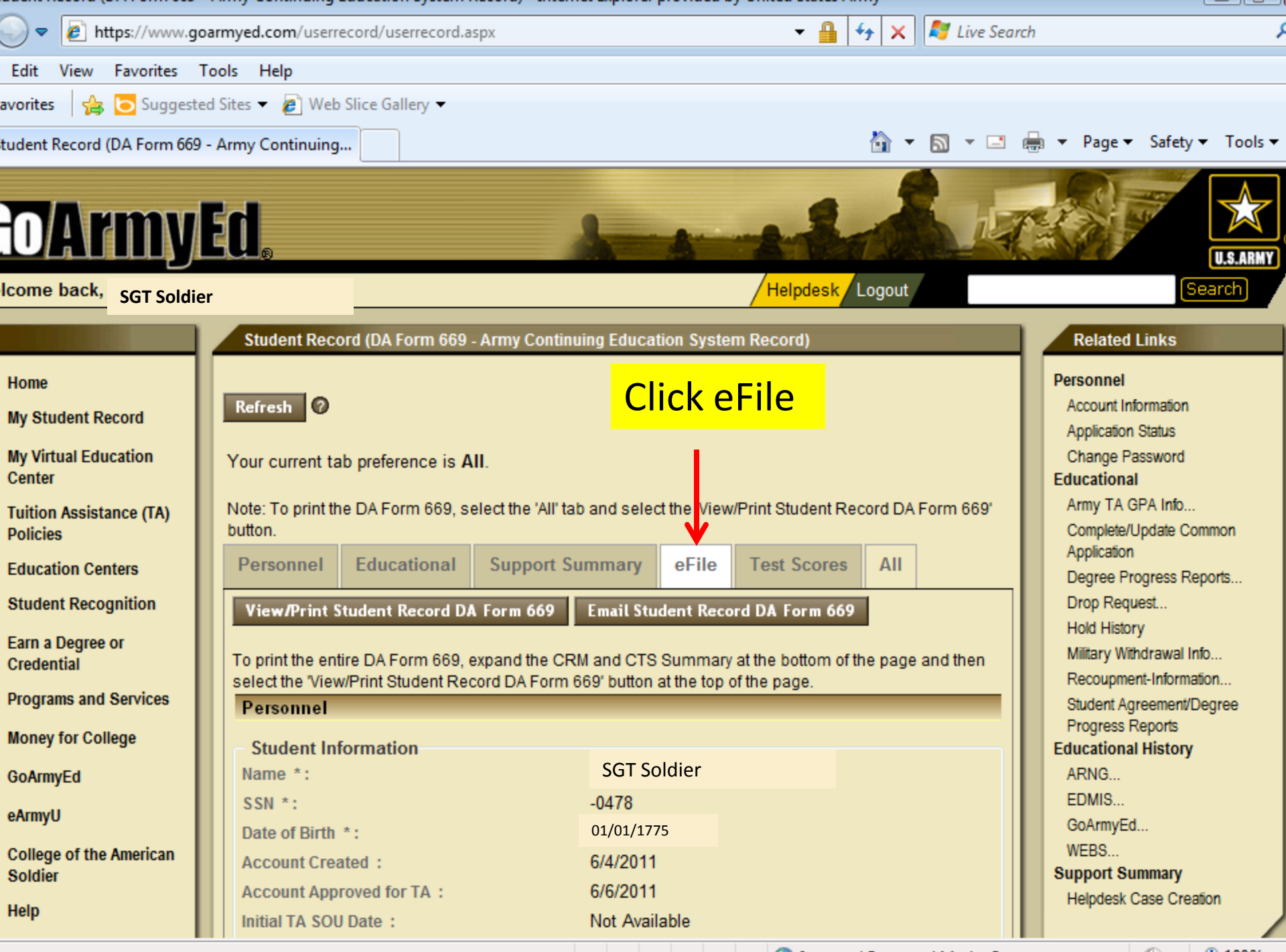

Internet | Protected Mode: On

√ଇ ≁ା 电 100%

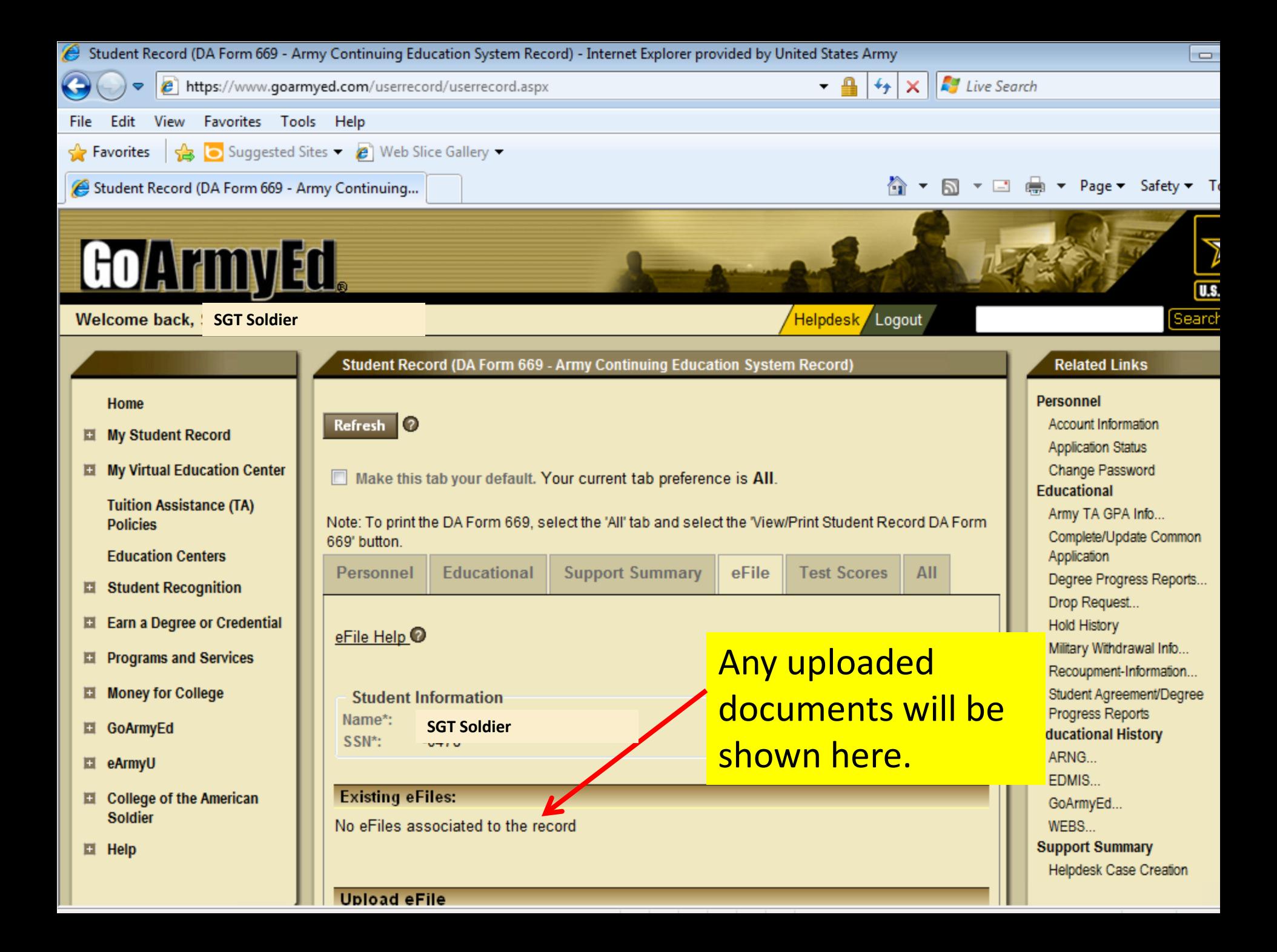

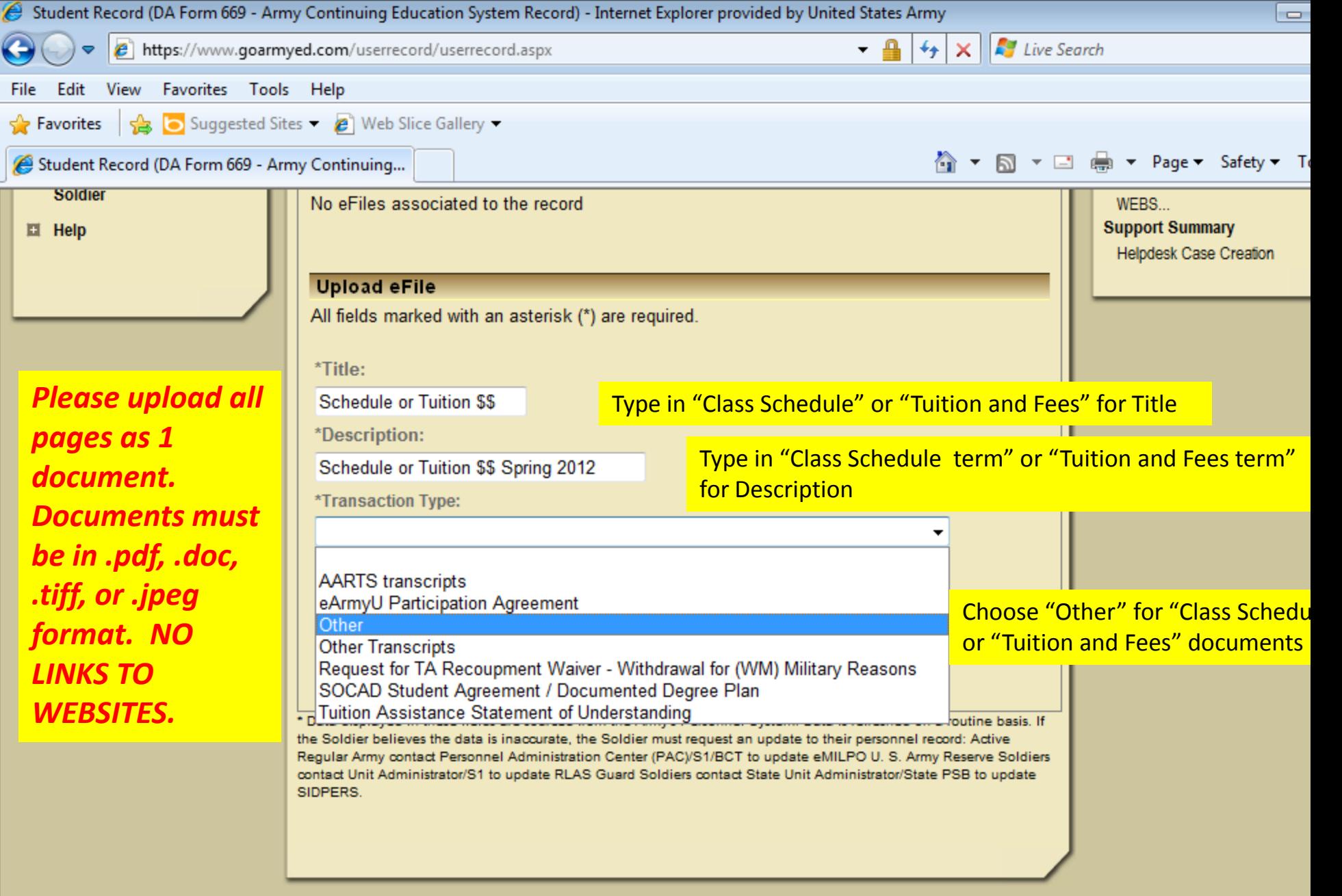

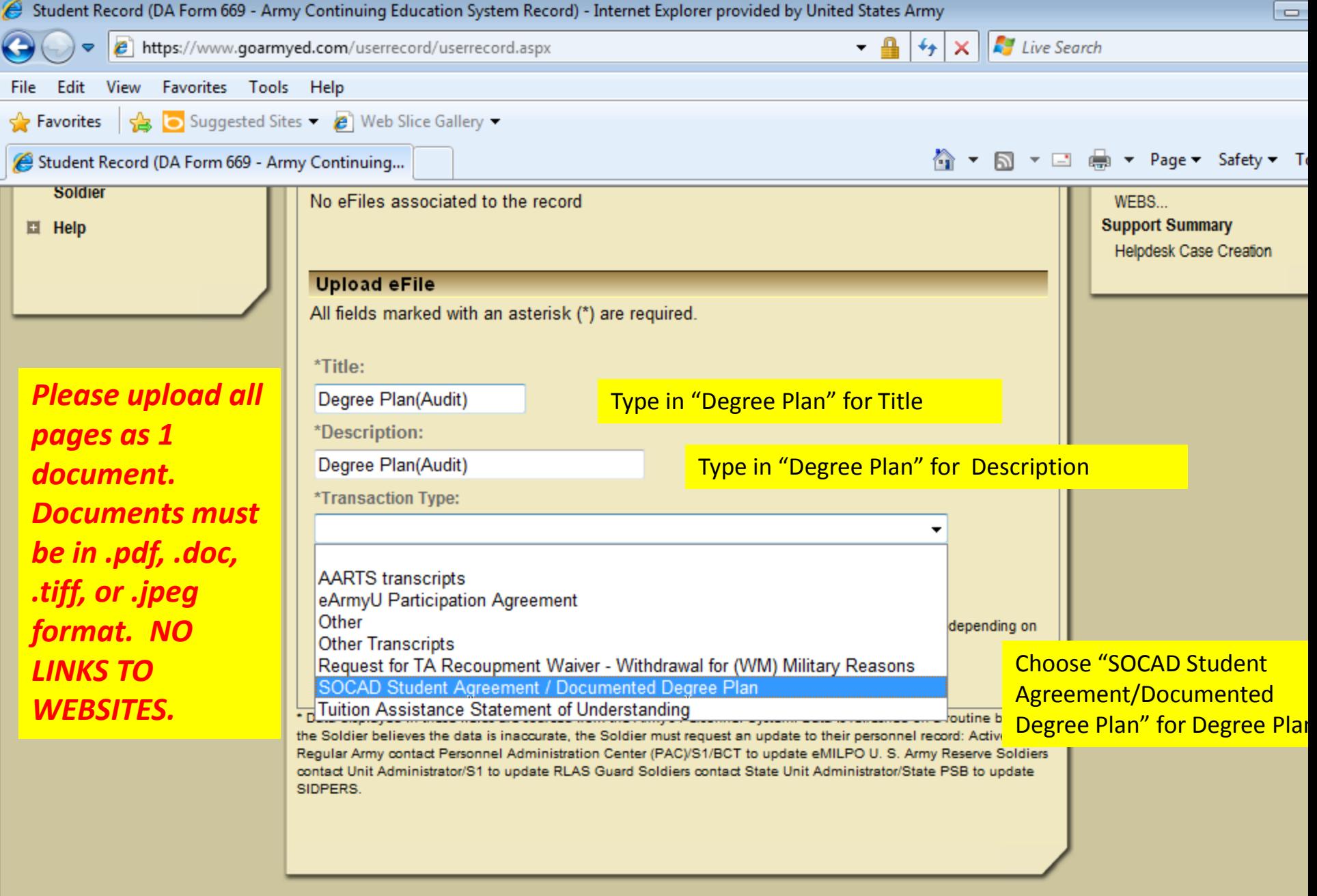